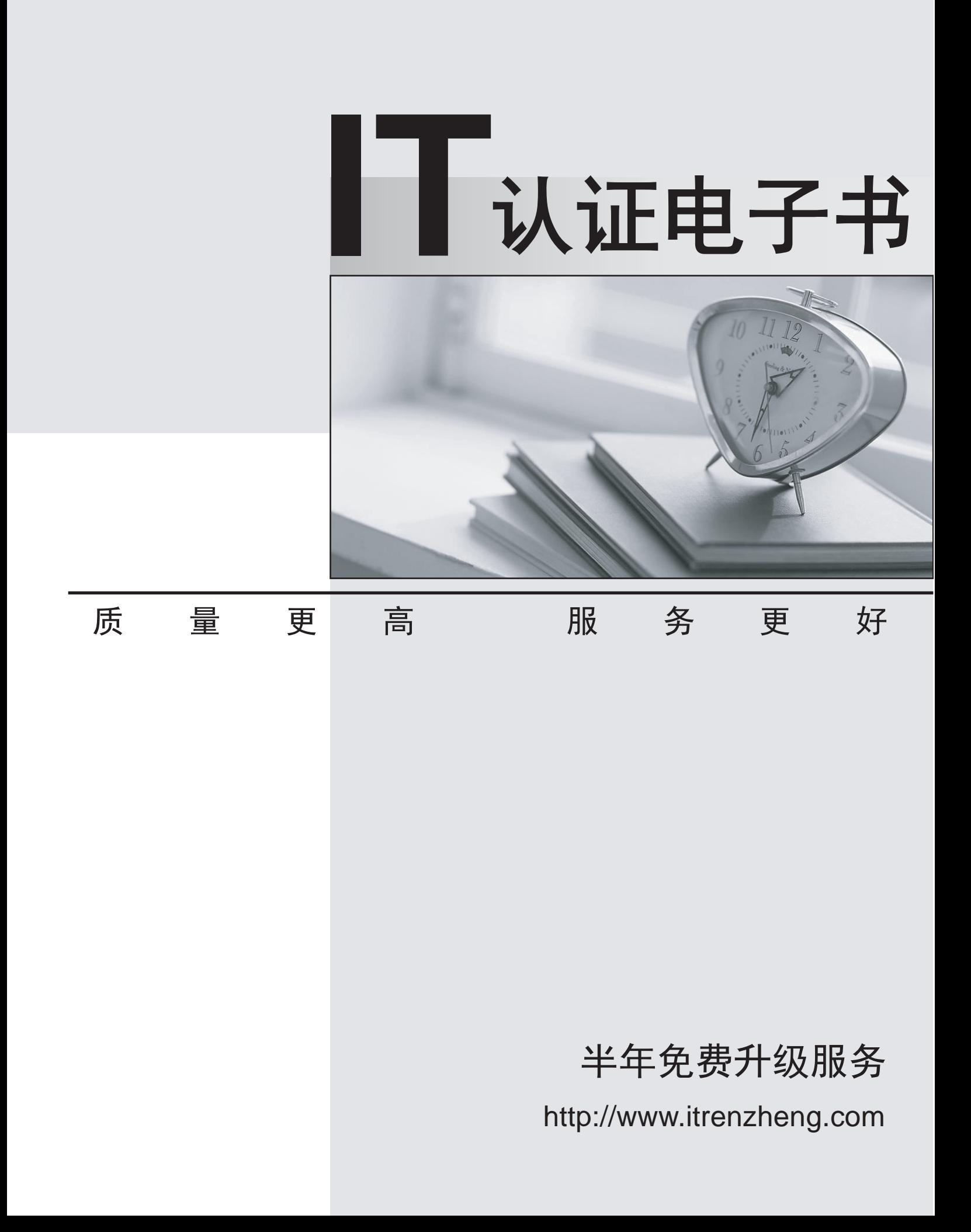

# **Exam** : **190-827**

**Title** : Administering IBM Administering IBM Workplace Services Express 2.5

# **Version** : DEMO

# **1.Philip created a new application catalog portlet. How does he configure it for a new category of application?**

A.Modify the catalog policy setting in the WebSphere Administration Console

B.Open the Administration screen, choose the portlet and configure its properties

C.Because category association is automatic based on the name of the portlet, he does nothing

D.Open the page that contains the catalog portlet, click the configure wrench icon, and then select the category and the contract of the contract of the contract of the contract of the contract of the contract of the contract of the contract of the contract of the contract of the contract of the contract of the contract of t

#### **Correct:D**

#### **2.Timothy's company is preparing to deploy its first modified template. Which of the following are valid template roles?**

A.Template owner, editor and user

- B.Template owner, manager, and editor
- C.Template administrator, editor and user
- D.Template administrator, owner, and editor

#### **Correct:A**

**3.When Jerald's company developed a new application for Workplace Services Express, it did not fit into any of the categories of previous applications, such as Team Spaces or Document Libraries. In addition to creating a new category, what else must he do to make the application available for users?**

A.Create a new application catalog list

B.Nothing, the application will show up with others

C.Create a new page with a link to the new application

D.Create an application catalog portlet to list all applications belonging to the new category and a page to

contain the new application catalog portlet

#### **Correct:D**

#### **4.Which roles will allow users to view Templates from the Template Library?**

A.Template Owner or User

B.Template Editor or User

C.Template Owner or Editor

D.Template Developer or Owner

#### **Correct:C**

**5.Rob's company has Workplace Services Express development, staging and production servers. The development team has created a new template on the development server. How does he move the template from the development server to the staging server to the production server?**

A.He runs XmlAccess to backup the template and restores it to the next server

B.He configures the development, staging and production servers to replicate template design

C.He exports the template as an XML file on one server, and imports it onto the next using the Workplace Template Library

D.Each time the template is modified, he asks the development team to redeploy the .war file, which he imports using the Portlet Manager

#### **Correct:C**

**6.The hierarchy of workplace objects that you see in the Access Settings table of the Roles portlet controls access to applications. Rob wants to change permissions to applications here. What are the available options?**

- A.None, Member or Manager
- B.No Access, User or Editor
- C.Member, Editor or Manager
- D.Reader, Author, Editor or Manager

#### **Correct:A**

**7.William is preparing to export a template to XML for use on another Workplace Services Express server. Where is this capability exposed?**

- A.In the Template Library
- B.In the Administration panel
- C.In the Template Policies Panel
- D.In the WebSphere Administration Console

# **Correct:A**

**8.One template in George's Workplace Services Express deployment has been modified from another template, and no longer fits the description of the original. What can be changed to make the template appear differently in the list of template types?**

- A.Template name
- B.Template title
- C.Template section
- D.Template category

#### **Correct:D**

#### **9.Which of the following can Craig modify in a template's properties?**

A.Title, Skins and Template Owner

- B.Title, Theme, and Template Editor
- C.Category, Theme and Template Owner
- D.Category, Skins and Template Editor

# **Correct:C**

**10.Arman has deployed and supports several applications on a Workplace Services Express server. In order to edit applications, which role must be assigned to a user?**

- A.Editor
- B.Manager
- C.Super User
- D.Administrator
- **Correct:B**